# **Misura della costante elastica di una molla**

In laboratorio è disponibile un sostegno per lo studio delle caratteristiche di una molla. Un'estremità della molla è fissata al sostegno, l'altra a un piattello sul quale possono essere inseriti uno o più dischetti numerati da 1 a 10.

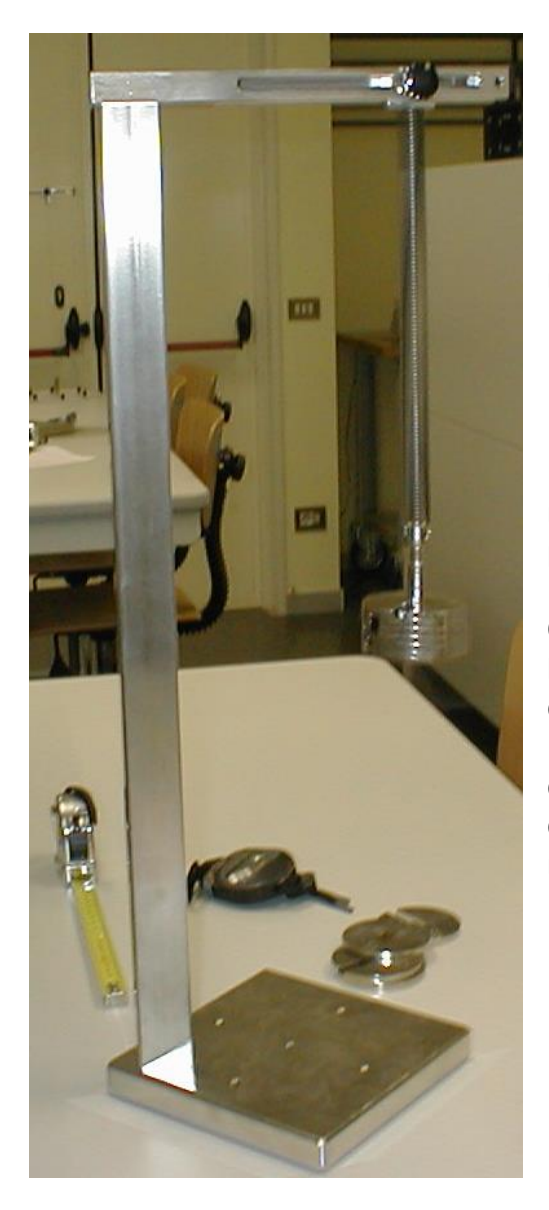

Una volta appesi i dischetti, la molla inizia a oscillare.

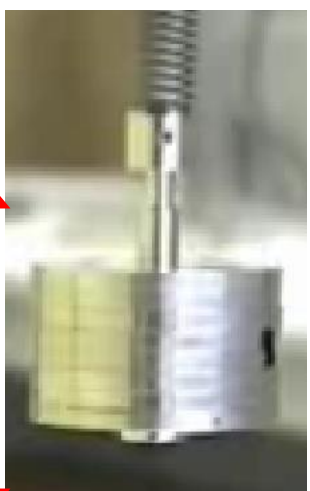

Fermando le oscillazioni si vede che la lunghezza della molla aumenta al crescere del numero di dischetti posti sul piattello.

Ovviamente se la molla si allunga diminuisce la distanza fra la base del piattello e la base del sostegno.

Per come è realizzato il dispositivo, questa distanza (la indicheremo con z) è più facile da misurare che non la lunghezza della molla.

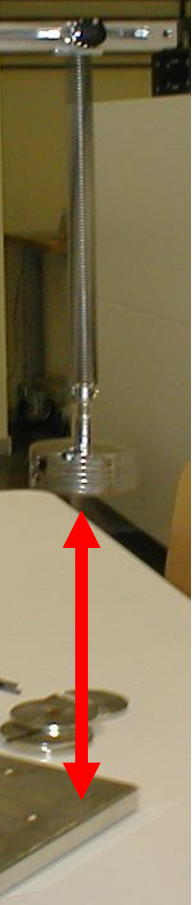

**NOTA** La molla in dotazione è pretensionata: in assenza di forze esterne la sua lunghezza è superiore alla lunghezza che avrebbe se il diametro del filo che costituisce le sue spire fosse inferiore. Occorre applicare una forza di una certa entità prima di osservare un allungamento. Pertanto appendendo piccole masse potrebbe non esserci un allungamento della molla e quindi neanche oscillazioni.

## CHI E' PRESENTE IN LABORATORIO

Con la bilancia digitale, opportunamente azzerata e impostata per esprimere le misure in grammi, si misurano le masse dei 10 dischetti. Per esempio: i massa m<sub>i</sub> (g)

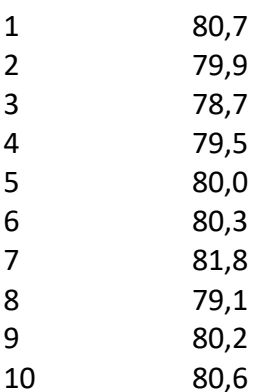

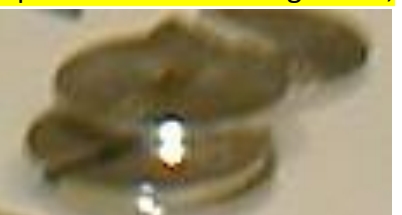

La molla verrà sollecitata variando la massa M<sub>i</sub> messa sul piattello:  $M_0 = 0$  $M_1 = m_1$  $M_2 = m_1 + m_2$  $M_3 = m_1 + m_2 + m_3$  $M_4 = m_1 + m_2 + m_3 + m_4$ …  $M_{10} = m_1 + m_2 + m_3 + m_4 + m_5 + m_6 + m_7 + m_8 + m_9 + m_{10}$ 

# **Determinazione STATICA della costante elastica**

## **STUDIO z** *vs* **M**

Considerando il solo tratto in cui l'allungamento della molla è proporzionale alla sollecitazione (peso dei dischetti posti sul piattello) si ha:

$$
z = -\frac{g}{K}M + c
$$

cioè una retta con pendenza p = - g/K

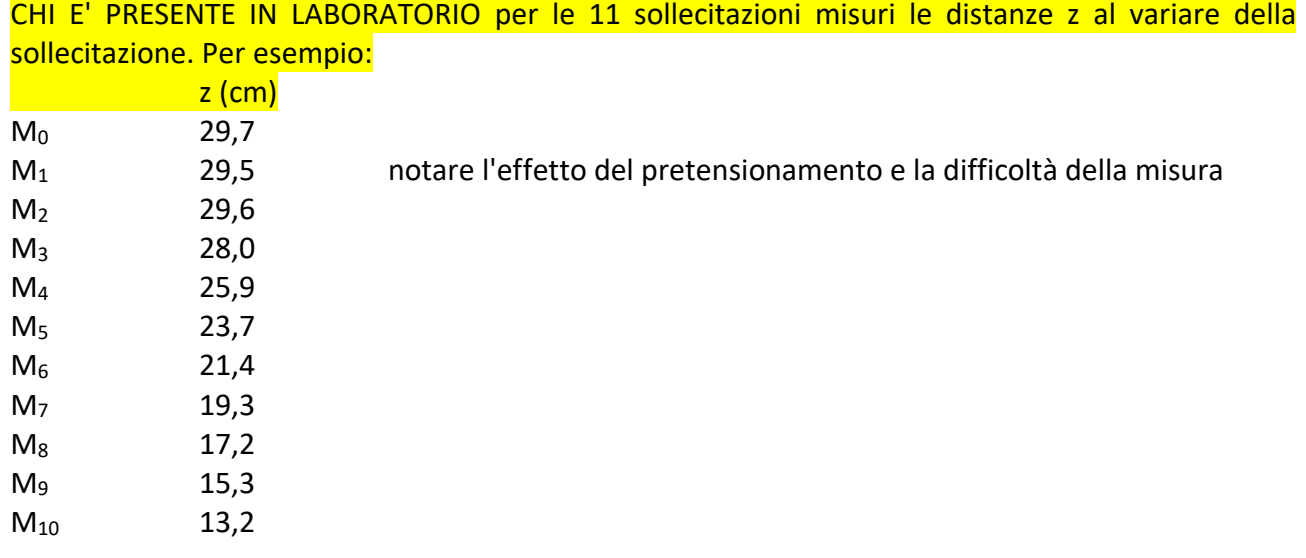

#### Utilizzando un **foglio di calcolo elettronico**:

a) riportare la tabella dei dati dell'esempio con M(g) e z(cm)

b) graficare z vs M (grafico a dispersione)

c) aggiungere la linea di tendenza

d) chiedere di visualizzare l'equazione della retta

e) CON L'AIUTO DEL DOCENTE rimuovere le coordinate dei punti relativi a sollecitazioni non sufficienti a produrre l'allungamento della molla a causa del pretensionamento

#### PER CHI E' IN REMOTO

Utilizzando un **foglio di calcolo elettronico**:

a) riportare la tabella dei dati dell'esempio con M(g) e z(cm)

b) graficare z vs M (grafico a dispersione)

c) aggiungere la linea di tendenza

- d) chiedere di visualizzare l'equazione della retta
- e) provare a rimuovere le coordinate dei punti relativi a sollecitazioni non sufficienti a produrre

l'allungamento

della molla a causa del pretensionamento

e con **LabCalc**

g) inserire i dati relativi al tratto lineare in cui c'è allungamento della molla

h) scattare una **foto** con i parametri calcolati da LabCalc

#### **RELAZIONE**

#### SEZIONE DA REMOTO

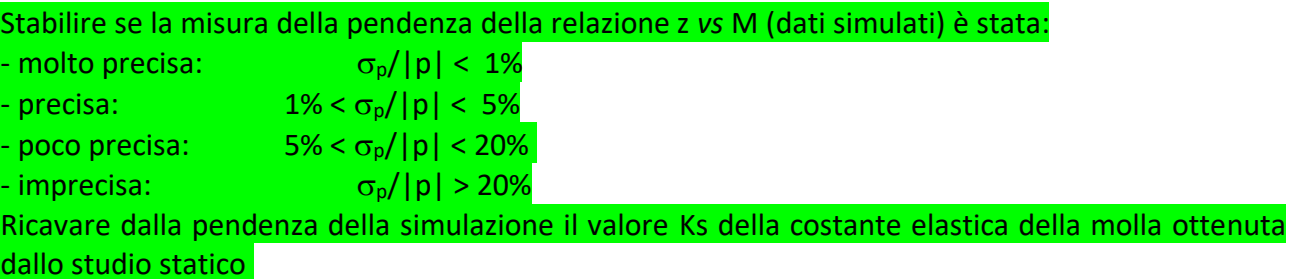

SEZIONE IN PRESENZA (con la stessa metodologia)

Stabilire se la misura della pendenza della relazione z *vs* M (dati misurati) è stata più o meno precisa. Ricavare il valore Ks della costante elastica della molla utilizzata in laboratorio

# **Determinazione DINAMICA della costante elastica**

#### **misura del periodo e studio t102** *vs* **M**

#### PER CHI E' IN REMOTO

Per capire la difficoltà della misura di un periodo di oscillazione "breve" ricorriamo alla simulazione riportata al sito<https://meccanicaweb.it/oscillatore-armonico-forza-peso/>

a) Eseguire 10 volte la misura di un **periodo T** di oscillazione

b) Riportare i dati il LabCalc per determinare periodo medio di oscillazione e la sua deviazione standard che fornisce un'indicazione della precisione (assenza di errori casuali) con la quale sono stati cronometrati i tempi.

c) scattare una **foto** con i parametri calcolati da LabCalc

d) Eseguire 10 volte la misura della **durata t<sup>10</sup>** di 10 periodi di oscillazione

e) Riportare i dati il LabCalc per determinare il valore medio di  $t_{10}$  periodo e la sua deviazione standard che fornisce un'indicazione della precisione (assenza di errori casuali) con la quale sono stati cronometrati i tempi.

f) scattare una **foto** con i parametri calcolati da LabCalc

#### **RELAZIONE**

## SEZIONE DA REMOTO

Riflettere sulla relazione che intercorre fra i valori medi di T e t<sub>10</sub>, e fra le deviazioni standard di T e  $t_{10}$ . Determinare inoltre chi, fra i componenti del gruppo in remoto, è stato più preciso.

CHI E' PRESENTE IN LABORATORIO **esegua la misura della durata t<sup>10</sup> di 10 oscillazioni 5 volte**

Si misura t<sub>10</sub> anziché direttamente T perché così l'imprecisione nella misura di t<sub>10</sub> contribuisce per 1/10 all'imprecisione della misura indiretta di  $T = t_{10}/10$ .

Inserendo solo due dischetti la molla non si allunga a sufficienza per permettere l'oscillazione della massa.

#### CHI E' PRESENTE IN LABORATORIO

**A partire dall'aggiunta del terzo dischetto misuri una volta della durata t<sup>10</sup> di 10 oscillazioni**. Per esempio si possono ottenere le seguenti:

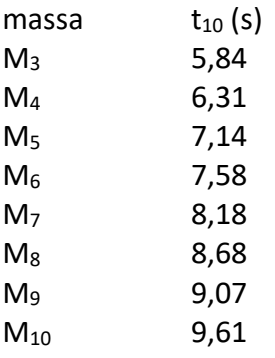

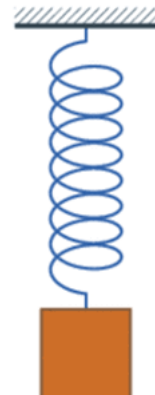

La durata t<sub>10</sub> delle 10 oscillazioni dipende dalla massa M aggiunta sul piattello secondo la relazione:

$$
t_{10}^2 = \frac{400 \pi^2}{K} M + c
$$

cioè una retta con pendenza p = 400  $\pi^2$ /K

### PER CHI E' IN REMOTO

Utilizzando un **foglio di calcolo elettronico**:

a) riportare una tabella con M(g),  $t_{10}(s)$ ,  $t_{10}^2$  (s<sup>2</sup>)

b) graficare t<sub>10</sub><sup>2</sup> vs M

c) aggiungere la linea di tendenza

d) chiedere di visualizzare l'equazione della retta

e con **LabCalc**

f) scattare una **foto** con i parametri calcolati da LabCalc

# **RELAZIONE**

# SEZIONE DA REMOTO

1) Stabilire se la misura della pendenza della relazione t<sub>10</sub><sup>2</sup> vs M (dati simulati) è stata più o meno precisa.

2) Ricavare dalla pendenza della simulazione il valore Kd della costante elastica della molla ottenuta dallo studio dinamico

3) Calcolare:

la **media** aritmetica dei due valori (Ks+Kd)/2 che rappresenta la migliore stima che possiamo ottenere della costante elastica;

lo **scarto** Ks-Kd che fornisce l'ordine di grandezza degli effetti sistematici dovuti alle due diverse metodologie di misura;

lo **scarto relativo** s = <del>Ks−Kd</del>  $\frac{1}{(Ks+Kd)/2}$  che indica l'accordo fra i due risultati (in questo caso, non potendo ritenere una misura più valida dell'altra, come valore di riferimento si prende la media aritmetica delle due).

SEZIONE IN PRESENZA (con la stessa metodologia)

1) Stabilire se la misura della pendenza della relazione t<sub>10</sub><sup>2</sup> vs M (dati misurati) è stata più o meno precisa.

2) Ricavare dalla pendenza il valore Kd della costante elastica della molla ottenuta dallo studio dinamico

3) Calcolare:

la **media** aritmetica dei due valori (Ks+Kd)/2 che rappresenta la migliore stima che possiamo ottenere della costante elastica;

lo **scarto relativo** s = <del>Ks−Kd</del>  $\frac{MS-KM}{(Ks+Kd)/2}$  che indica l'accordo fra i due risultati e quindi dà un'indicazione dell'accuratezza della misura:

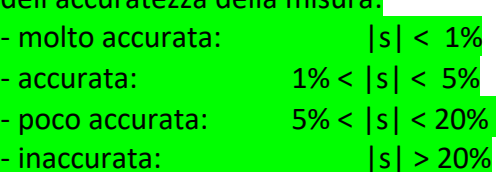

# **C O N S E G N A**

SINTESI CHE UN COMPONENTE DEL GRUPPO DEVE TRASMETTERE ENTRO VENERDI' 9 APRILE **METTENDO IN COPIA GLI ALTRI COMPONENTI DEL GRUPPO**:

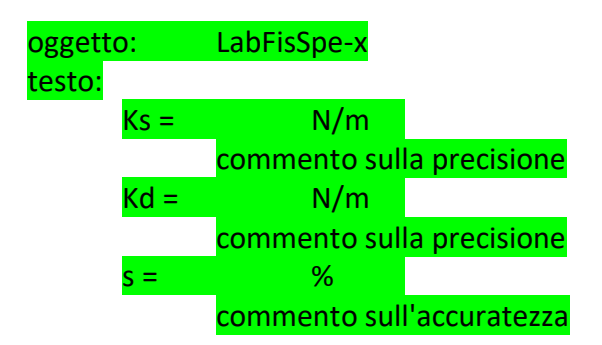

**NON ALLEGARE ALTRO** MA CONSERVARE TUTTI I COMMENTI RICHIESTI, I FOGLI DI CALCOLO E LE FOTO DI LABCALC.

SEGNALARE MISURE IMPRECISE, INACCURATE o COMUNQUE CHIARAMENTE SBAGLIATE

#### **NOTE**

Assumere  $g = 9.81$  m/s<sup>2</sup> Le masse dei dischi sono diverse da tavolo a tavolo. Il valore della costante K è di circa 30-50 N/m: varia da tavolo a tavolo.